## **Dewesoft C++ DLL to Trenz Electronic C# DLL Porting Guide**

*How to write C# programs using the new DLL starting from the old DLL.*

## **1 Introduction**

There are some major differences between the two DLLs.

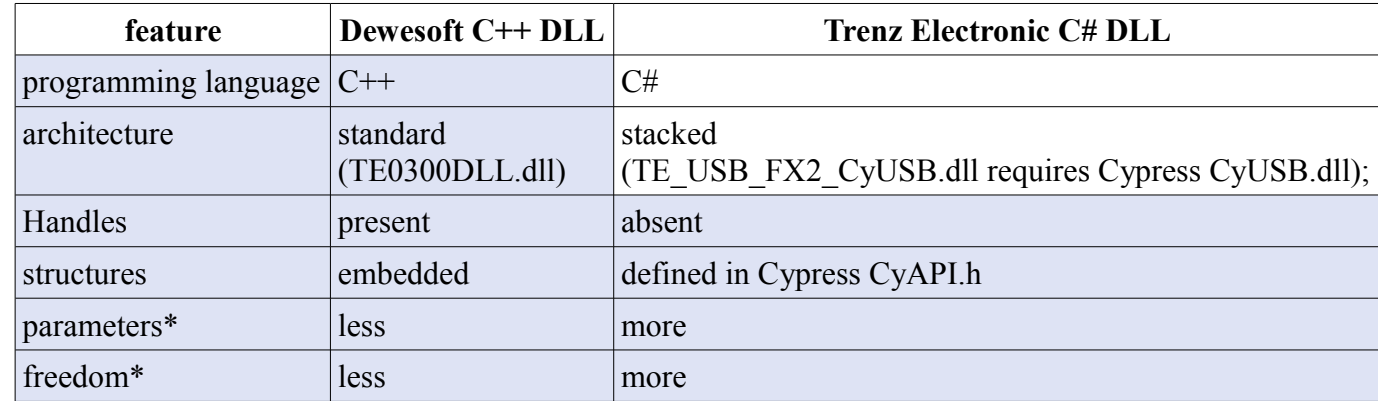

\* Example: in TE0300DLL.dll, the buffer size is fixed to 2 kbyte, while in TE\_USB\_FX2\_CyAPI.dll you are free to choose 4 kbyte or more.

## **2 Function translation**

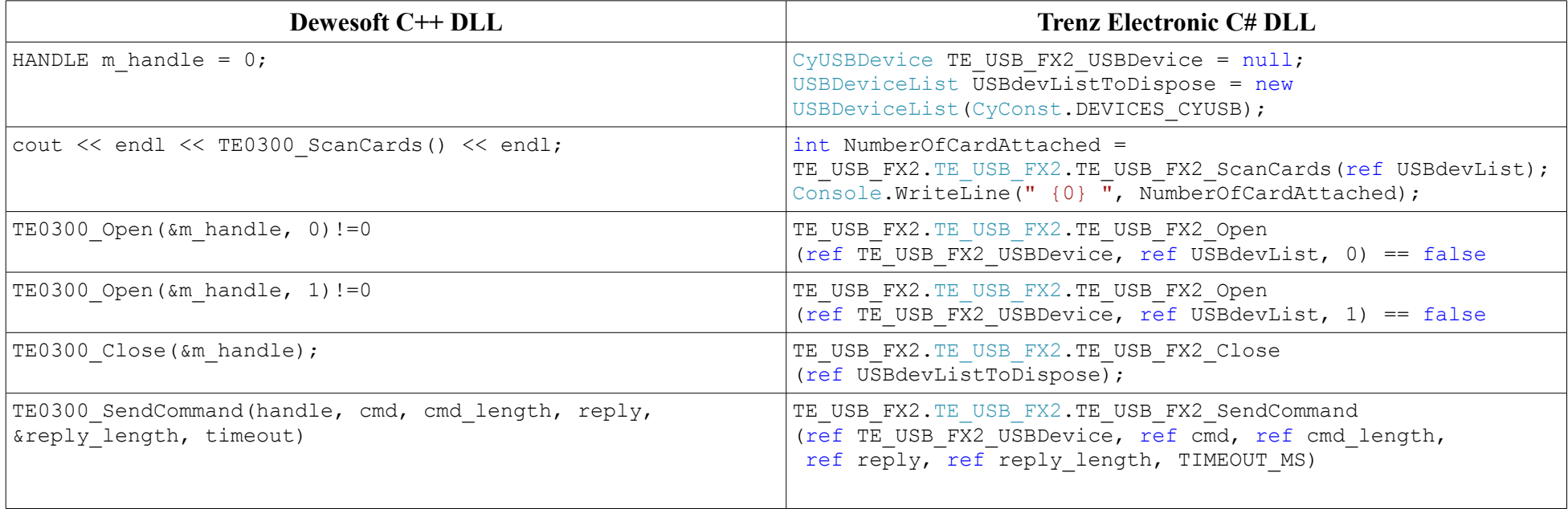

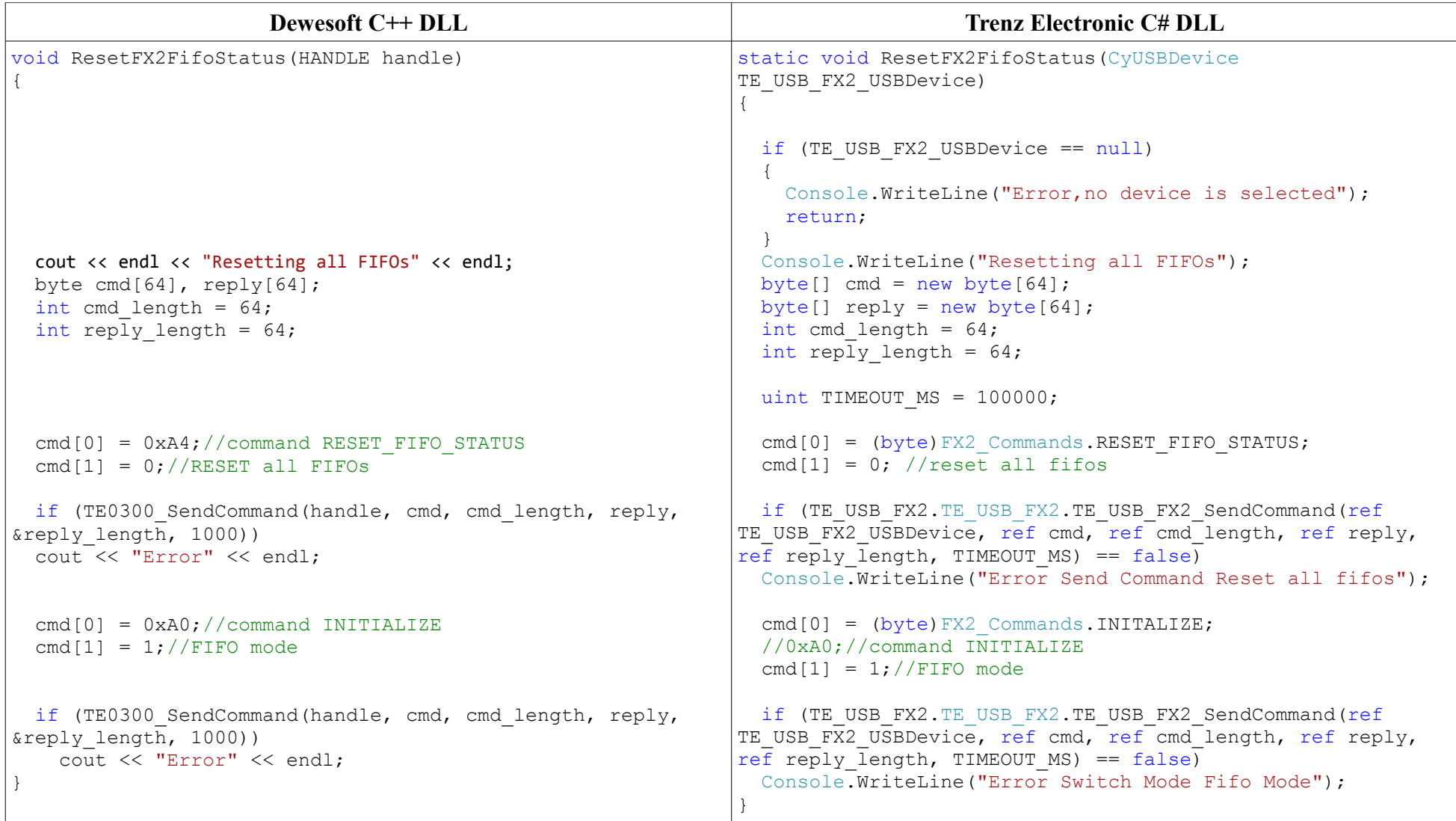

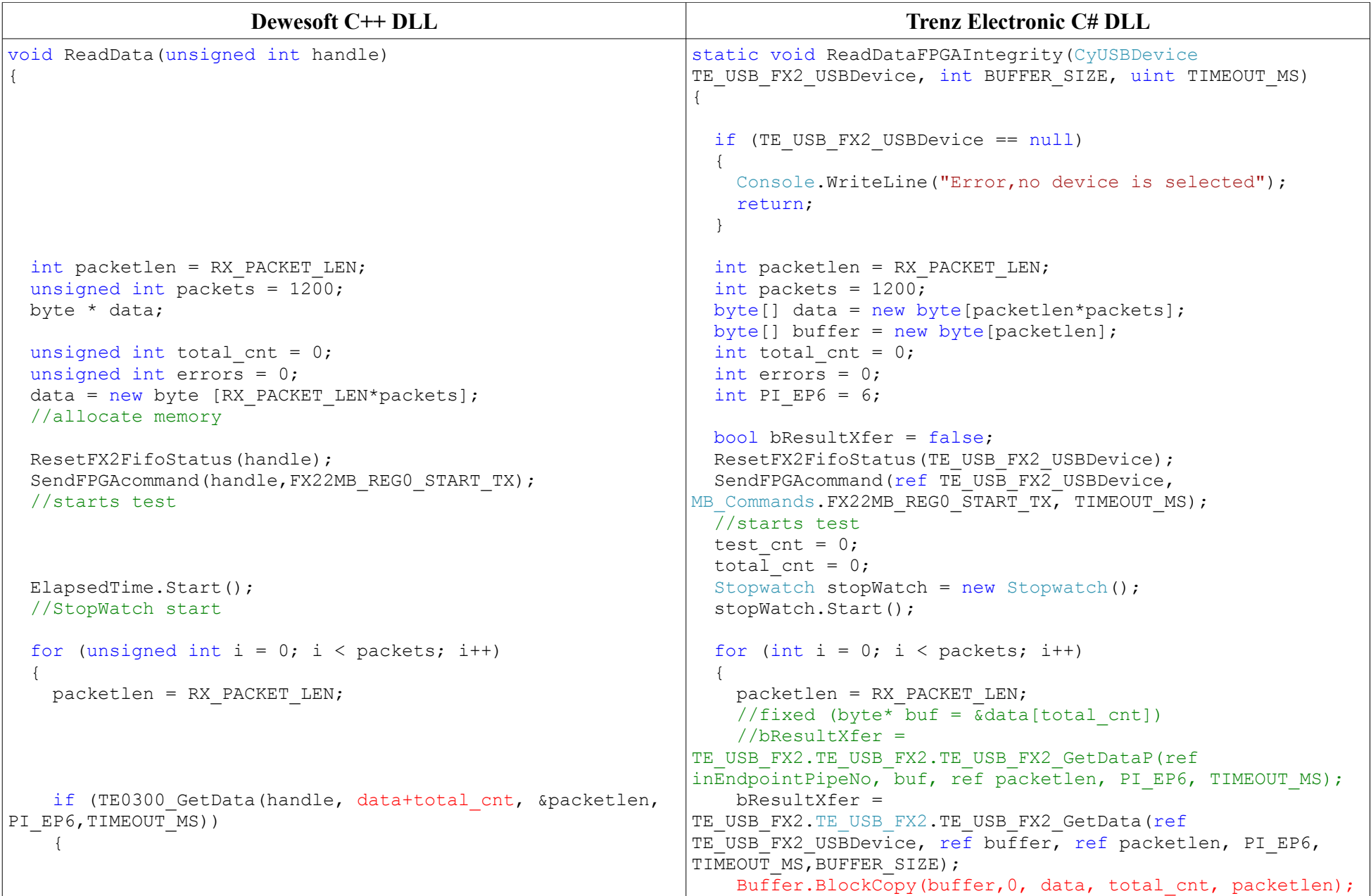

```
 cout << "ERROR" << endl;
      errors++;
      break;
    }
   total cnt += packetlen;
  }
  TheElapsedTime = ElapsedTime.Stop(false);
  //DEBUG StopWatch timer
 SendFPGAcommand(handle,FX22MB_REG0_STOP);
  //stops test
  delete data;
}
                                                                         if (bResultXfer == false)
                                                                    \left\{\begin{array}{ccc} \end{array}\right\} Console.WriteLine("Error Get Data");
                                                                           errors++;
                                                                           break;
                                                                         }
                                                                       total cnt += packetlen;
                                                                     }
                                                                      stopWatch.Stop();
                                                                      TimeSpan ts = stopWatch.Elapsed;
                                                                     SendFPGAcommand(ref TE USB FX2 USBDevice,
                                                                   MB_Commands.FX22MB_REG0_STOP, TIMEOUT_MS);
                                                                     7/stops test
                                                                    }
```
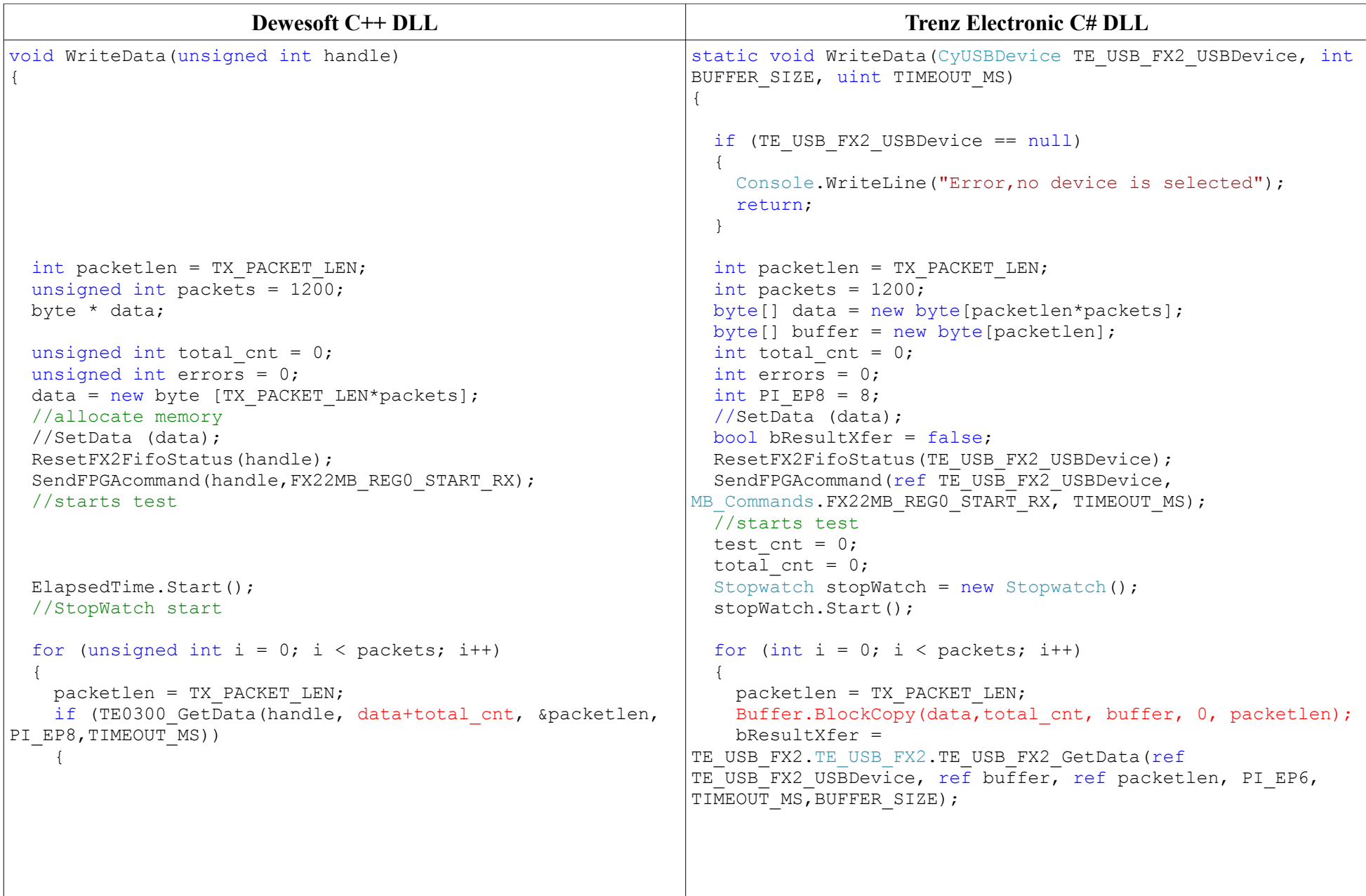

```
 cout << "ERROR" << endl;
      errors++;
      break;
    }
   total cnt += packetlen;
  }
  TheElapsedTime = ElapsedTime.Stop(false);
  //DEBUG StopWatch timer
 SendFPGAcommand(handle,FX22MB_REG0_STOP);
  //stops test
  delete data;
}
                                                                         if (bResultXfer == false)
                                                                    \left\{\begin{array}{ccc} \end{array}\right\} Console.WriteLine("Error Get Data");
                                                                           errors++;
                                                                           break;
                                                                         }
                                                                        total cnt += packetlen;
                                                                     }
                                                                       stopWatch.Stop();
                                                                       TimeSpan ts = stopWatch.Elapsed;
                                                                      SendFPGAcommand(ref TE USB FX2 USBDevice,
                                                                   MB_Commands.FX22MB_REG0_STOP, TIMEOUT_MS);
                                                                     7/stops test
                                                                    }
```
## **3 Document Change History**

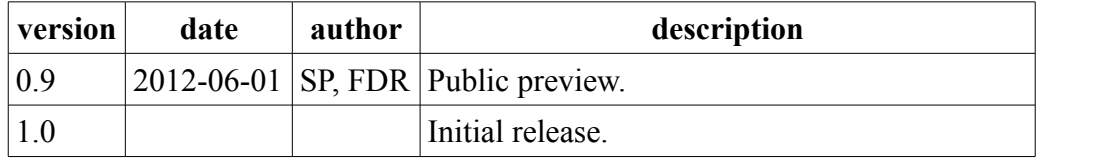